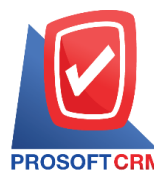

# **เริ่มต้นก่อนเริ่มใช้งานโปรแกรมบัญชีออนไลน์ myAccount Cloud**

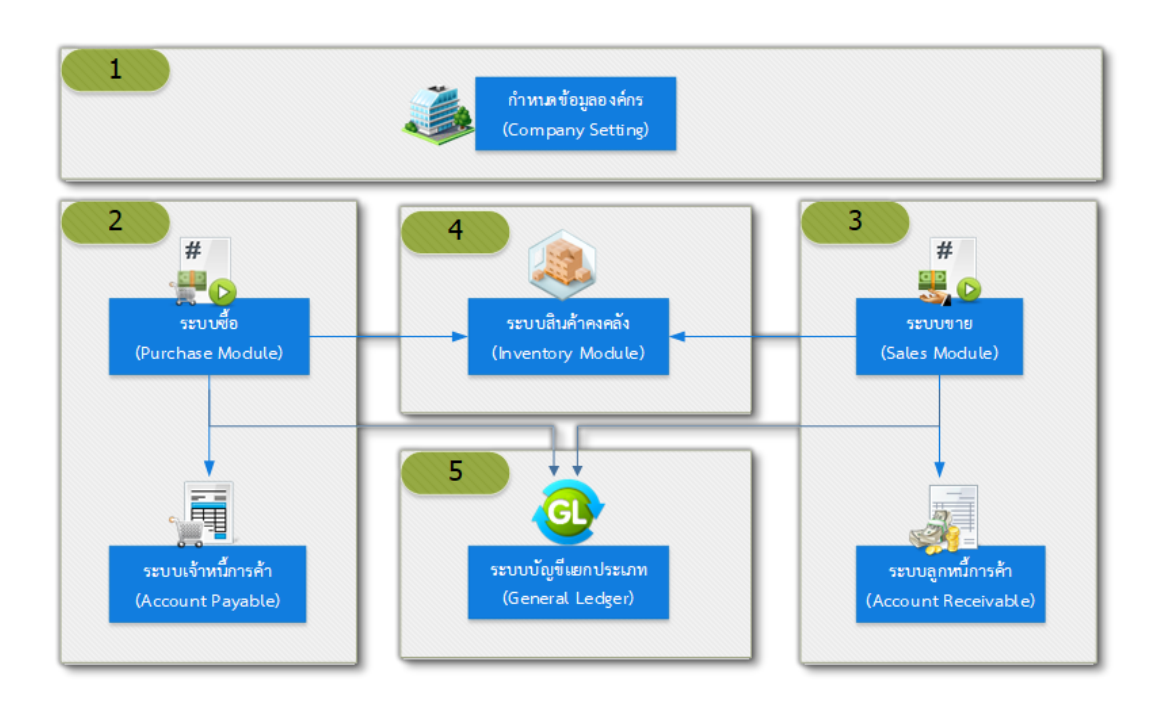

ี ก่อนเริ่มใช้งานโปรแกรมบัญชีออนไลน์ myAccount Cloud ลูกค้าต้องมีการตั้งค่าข้อมูลต่างๆ ให้ตรงกับกิจการ ของท่าน โดยแยกเป็นระบบดงัน้ี

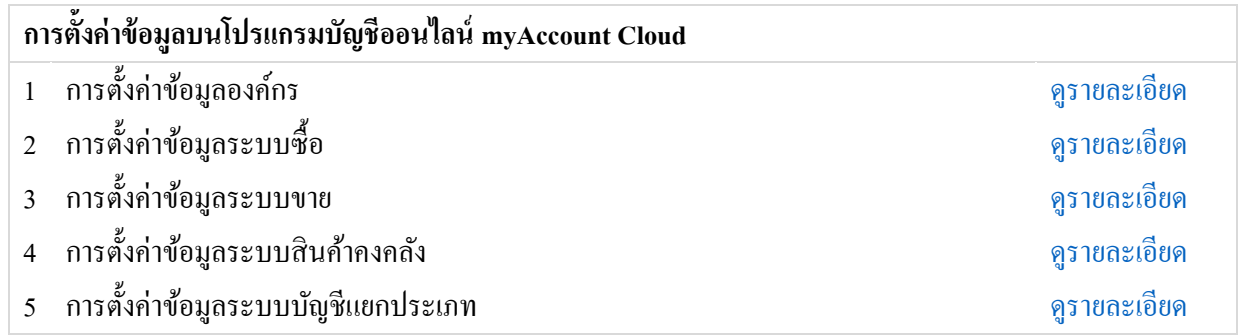

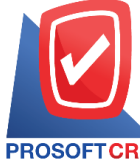

#### **บริษัท โปรซอฟท์ ซีอาร์เอ็ม จ ากัด**

**287 หมู่ที่5 ต าบลสันทรายน้อยอา เภอสันทรายจังหวัดเชียงใหม่50210**

**Tel.: 02-402-6141 Email :** [support@myaccount-cloud.com](mailto:support@myaccount-cloud.com) **Website :** [www.myaccount-cloud.com](file:///E:/งาน/เอกสารทั้งหมด%20myAccount%20Cloud/เอกสารการติดตั้ง%20myAccount%20Cloud/www.myaccount-cloud.com)

<span id="page-1-0"></span>**การต้ังค่าข้อมูลองค์กร**

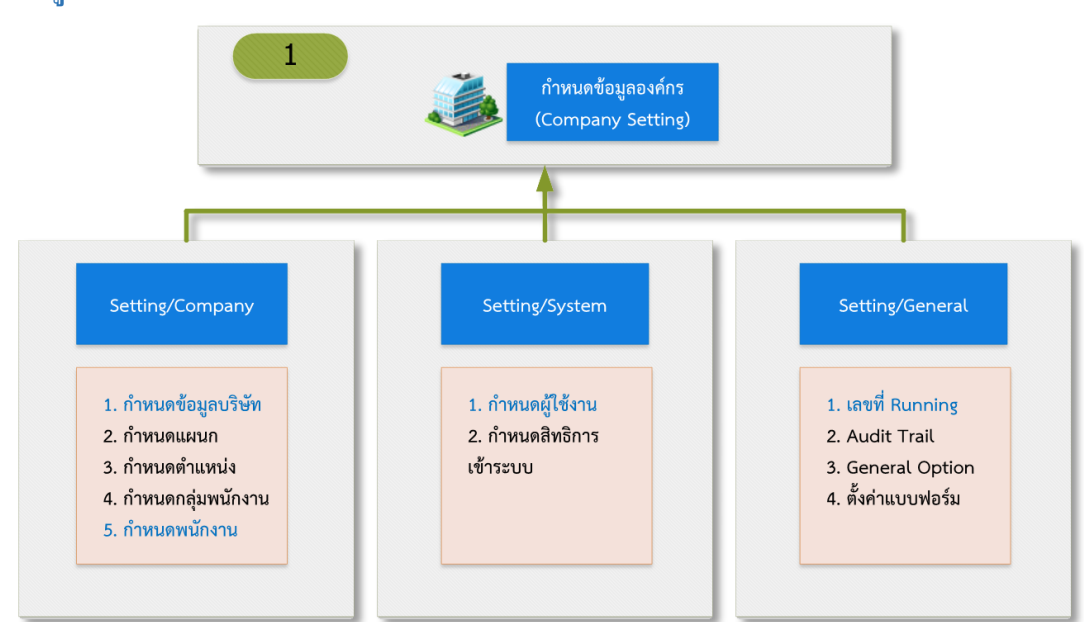

**การต้ังค่าข้อมูลองค์กร :** เป็นการกา หนดเกี่ยวกบัขอ้ มูลทวั่ ไปของบริษทั ,แผนกงาน, ตา แหน่งงาน,กลุ่มพนกังาน หรือพนักงาน ฯลฯ โดยผ้ใช้งานจะต้องกำหนดข้อมลที่จำเป็นดังต่อไปนี้

■ กำหนดข้อมลบริษัท : เป็นการกำหนดรายละเอียดข้อมูลที่เกี่ยวข้องกับกิจการ ไม่ว่าจะเป็นการกำหนดชื่อ บริษัทฯ, การกำหนดเลขประจำตัวผู้เสียภาษีอากร หรือสถานที่จัดตั้งกิจการ ฯลฯ ซึ่งมีความสำคัญต่อการออกเอกสาร และ การเรียกดูรายงานภาษี

■ กำหนดข้อมูลพนักงาน : เป็นการกำหนดกำหนดข้อมูลพนักงานที่เกี่ยวข้องกับกิจการ ไม่ว่าจะเป็นการ ้กำหนดชื่อพนักงาน, ข้อมลการทำงาน หรือช่องทางการติดต่อ ฯลฯ ซึ่งมีความสำคัญต่อการเข้าใช้งานระบบ และการสร้าง เอกสารต่างๆ

**หมายเหตุ:** สา หรับการต้งัค่าขอ้ มูลทวั่ ไปของบริษทั ในส่วนอื่นๆ ระบบมีการต้งัค่าขอ้ มูลไวใ้ห้เบ้ืองตน้ เรียบร้อยแลว้ ซ่ึง ี่ สามารถอ่านรายละเอียดการตั้งค่าข้อมลองค์กรได้ที่ : การตั้งค่าข้อมูลทั่วไปของบริษัท (Company)

**การตั้งค่าข้อมูลระบบสิทธิผู้ใช้งาน** : เป็นการกา หนดเกี่ยวกบั ระบบสิทธิผูใ้ชง้าน, สิทธิการเขา้ระบบ หรือต้งัค่า อีเมล์ฯลฯ โดยผใู้ชง้านจะตอ้งกา หนดขอ้มูลที่จา เป็นดงัต่อไปน้ี

<u>กำหนดผู้ใช้งาน</u> : เป็นการกำหนดข้อมูลผู้เข้าใช้งานระบบ ไม่ว่าจะเป็นการกำหนดชื่อผู้ใช้, รหัสผ่าน หรือสาขาที่เข้าใช้ระบบ ฯลฯ ซึ่งมีความสำคัญต่อการเข้าใช้งานระบบ และการกำหนดสิทธิ์การใช้งาน

่ <mark>หมายเหตุ :</mark> สำหรับการตั้งค่าระบบสิทธิผู้ใช้งานในส่วนอื่นๆ ระบบมีการตั้งค่าข้อมูลไว้ให้เบื้องต้นเรียบร้อยแล้ว ซึ่ง สามารถอ่านรายละเอียดการต้งัค่าข้อมูลระบบสิทธิผู้ใช้งานได้ที่ : [การต้งัค่าระบบสิทธิผใู้ช้งาน \(](https://www.myaccount-cloud.com/Article/Detail/64639)System)

**การต้ังค่าข้อมูลทั่วไป** : เป็นการกา หนดเกี่ยวกับระบบเลขที่เอกสาร, Audit Trail, General Option หรือต้ังค่า ้ แบบฟอร์ม ฯลฯ โดยผ้ใช้งานจะต้องกำหนดข้อมูลที่จำเป็นดังต่อไปนี้

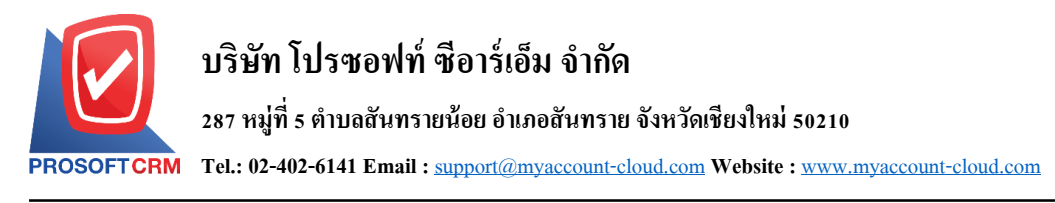

■ กำหนดเลขที่ Running : เป็นการกำหนดข้อมูลเลขที่เอกสารในแต่ละเมนู ซึ่งระบบใด้มีการกำหนด ้ รูปแบบเลขที่เอกสารในแต่ละเมนูไว้ให้เรียบร้อยแล้ว ผู้ใช้งานสามารถดำเนินการแก้ไขตามที่ต้องการได้

่ **หมายเหตุ :** สำหรับการตั้งค่าข้อมูลทั่วในส่วนอื่นๆ ระบบมีการตั้งค่าข้อมูลไว้ให้เบื้องต้นเรียบร้อยแล้ว ซึ่งสามารถอ่าน รายละเอียดการตั้งค่าข้อมูลทั่วไปได้ที่ : <u>การตั้งค่าข้อมูลทั่วไป (General)</u>

## <span id="page-2-0"></span>**การต้ังค่าข้อมูลระบบซื้อ**

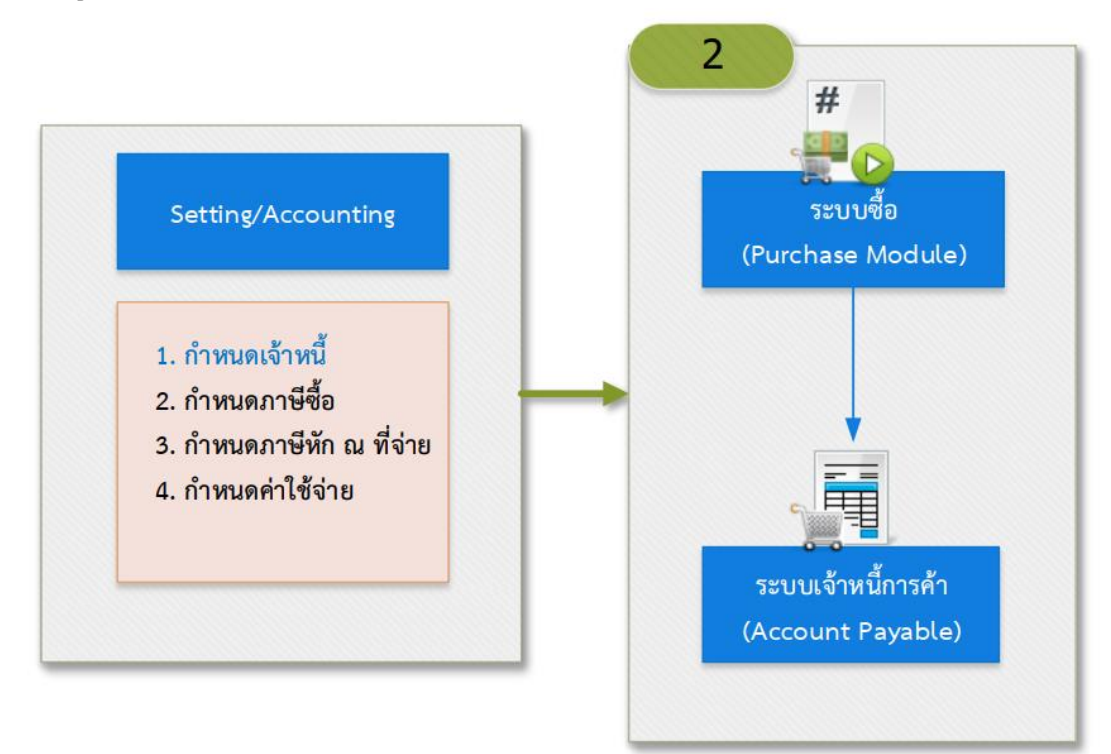

เป็นการกำหนดเกี่ยวกับข้อมูลเจ้าหนี้, ภาษีซื้อ, ภาษีหัก ณ ที่จ่าย, หรือกำหนดค่าใช้จ่าย ฯลฯ โดยผู้ใช้งานจะต้อง กา หนดขอ้มูลที่จา เป็นดงัต่อไปน้ี

■ <u>กำหนดเจ้าหนี้</u> : เป็นการกำหนดรายละเอียดข้อมูลที่เกี่ยวข้องกับเจ้าหนี้ "ไม่ว่าจะเป็นการกำหนดชื่อบริษัท เจา้หน้ีการคา้,การกา หนดเลขประจา ตวัผูเ้สียภาษีอากร หรือสถานที่จดั ต้งักิจการ ฯลฯ ซ่ึงมีความสา คญั ต่อการออกเอกสาร และการเรียกดูรายงานภาษี

**หมายเหตุ :** สำหรับการตั้งค่าข้อมูลระบบซื้อในส่วนอื่นๆ ระบบมีการตั้งค่าข้อมูลไว้ให้เบื้องต้นเรียบร้อยแล้ว ซึ่ง สามารถอ่านรายละเอียดการตั้งค่าข้อมูลระบบซื้อได้ที่ : <u>การตั้งค่าข้อมูลการบัญชี (Accounting)</u>

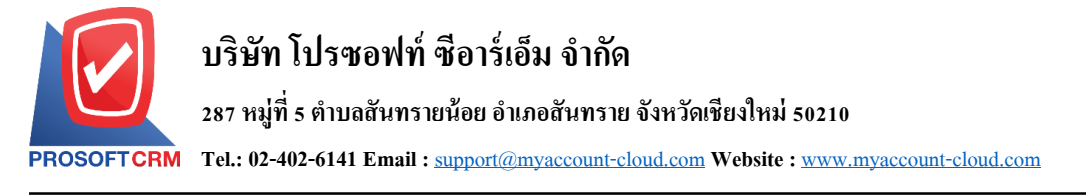

#### <span id="page-3-0"></span>**การต้ังค่าข้อมูลระบบขาย**

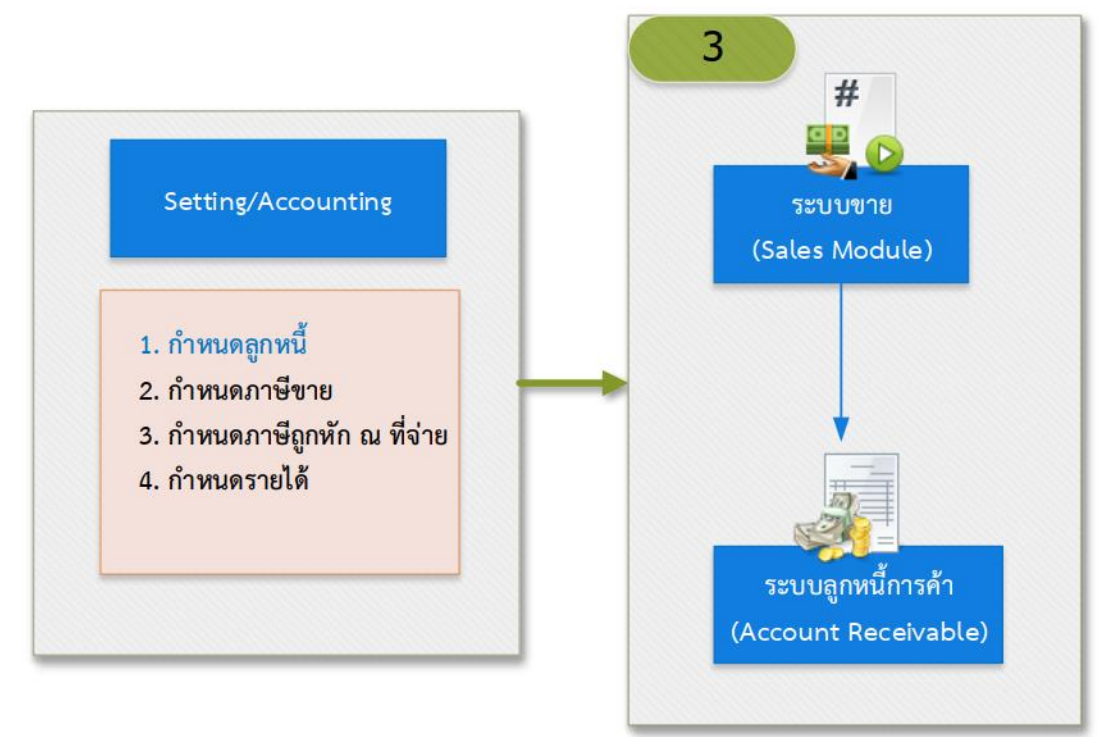

้ เป็นการกำหนดเกี่ยวกับข้อมูลลูกหนี้, ภาษีขาย, ภาษีถูกหัก ณ ที่จ่าย, หรือกำหนดรายได้ ฯลฯ โดยผู้ใช้งานจะต้อง กา หนดขอ้มูลที่จา เป็นดงัต่อไปน้ี

■ <u>กำหนดลูกหนี้</u> : เป็นการกำหนดรายละเอียดข้อมูลที่เกี่ยวข้องกับลูกหนี้ ไม่ว่าจะเป็นการกำหนดชื่อบริษัท ้ลูกหนี้การค้า, การกำหนดเลขประจำตัวผู้เสียภาษีอากร หรือสถานที่จัดตั้งกิจการ ฯลฯ ซึ่งมีความสำคัญต่อการออกเอกสาร และการเรียกดูรายงานภาษี

**หมายเหตุ:** สา หรับการต้งัค่าขอ้ มูลระบบขายในส่วนอื่นๆ ระบบมีการต้งัค่าขอ้ มูลไวใ้หเ้บ้ืองตน้ เรียบร้อยแลว้ ซึ่ง สามารถอ่านรายละเอียดการต้งัค่าขอ้มูลระบบขายได้ที่ : [การต้งัค่าขอ้มูลการบญั](https://www.myaccount-cloud.com/Article/Detail/64652) ชี(Accounting)

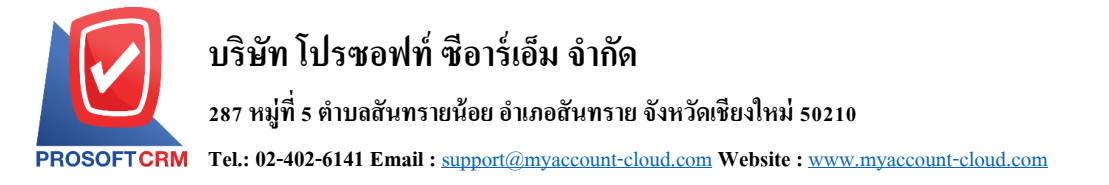

### <span id="page-4-0"></span>**การตั้งค่าข้อมูลระบบสินค้าคงคลัง**

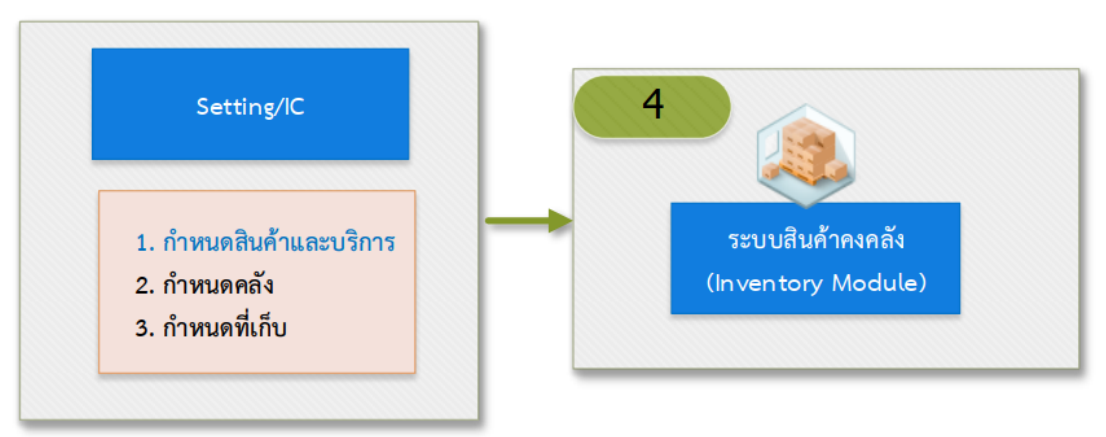

เป็นการกำหนดเกี่ยวกับข้อมูลสินค้าและบริการ, กำหนดคลัง, หรือกำหนดที่เก็บ ฯลฯ โดยผู้ใช้งานจะต้องกำหนด ขอ้มูลที่จา เป็นดงัต่อไปน้ี

 กา หนดสินคา้และบริการ : เป็นการกา หนดรายละเอียดขอ้ มูลที่เกี่ยวขอ้งกบั สินคา้หรือบริการ ไม่ว่าจะ ้ เป็นการกำหนดชื่อสินค้าหรือบริการ, การกำหนดราคา หรือหน่วยนับ ฯลฯ ซึ่งมีความสำคัญต่อการออกเอกสาร และการ เรียกดูรายงานสินค้าคงคลัง

**หมายเหตุ:** สา หรับการต้งัค่าขอ้มูลระบบสินคา้คงคลงัในส่วนอื่นๆ ระบบมีการต้งัค่าขอ้มูลไวใ้หเ้บ้ืองตน้ เรียบร้อย แล้ว ซึ่งสามารถอ่านรายละเอียดการตั้งค่าข้อมูลระบบสินค้าคงคลังได้ที่ : <u>การตั้งค่าข้อมูลสินค้า (IC Setup)</u>

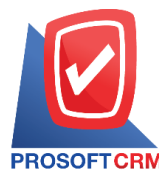

จะต้อง

#### <span id="page-5-0"></span>**การต้ังค่าข้อมูลระบบบัญชีแยกประเภท**

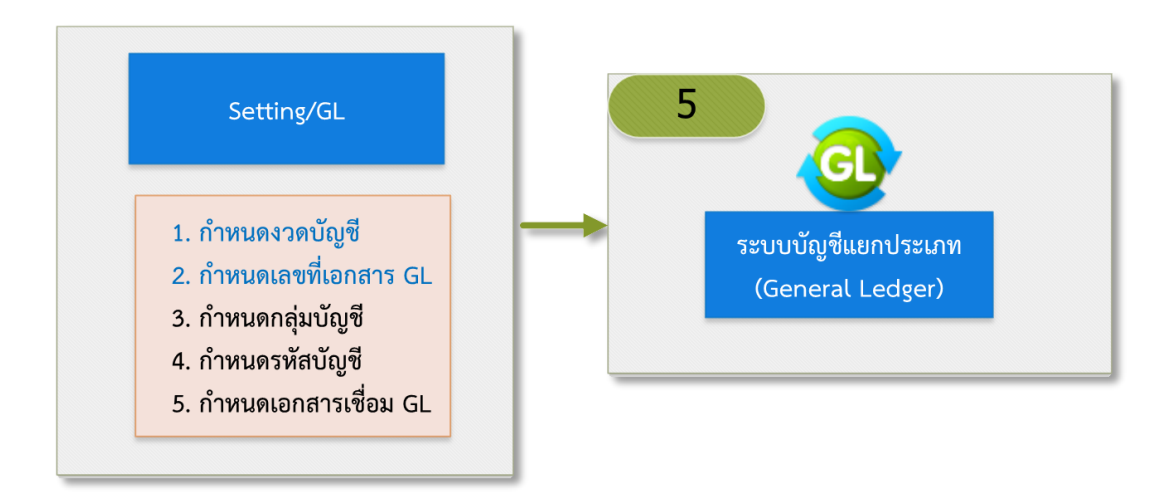

ี เป็นการกำหนดเกี่ยวกับข้อมลงวดบัญชี. กำหนดกล่มบัญชี. กำหนดรหัสบัญชี หรือกำหนดเอกสารเชื่อม GL ฯลฯ โดยผใู้ชง้านจะตอ้งกา หนดขอ้มูลที่จา เป็นดงัต่อไปน้ี

■ <u>กำหนดงวดบัญชี</u> : เป็นการกำหนดรอบระยะเวลาการบันทึกรายการบัญชีต่างๆ ที่เกิดขึ้น โดยงวดบัญชี

"ไม่เกิน 1 ปี ซึ่งมีความสำคัญต่อการบันทึกบัญชีแยกประเภท และการเรียกดูรายงานบัญชีแยกประเภท

■ <u>กำหนดเลขที่เอกสาร GL</u> : เป็นการกำหนดรูปแบบเลขที่เอกสารรายการรายวัน ที่บันทึกข้อมูลโดยตรงใน ระบบบัญชีแยกประเภทตามสมุดรายวันที่กำหนดไว้ ซึ่งมีความสำคัญต่อการบันทึกบัญชีแยกประเภท และการเรียกดู รายงานบัญชีแยกประเภท

ี **หมายเหตุ :** สำหรับการตั้งค่าข้อมูลระบบบัญชีแยกประเภทในส่วนอื่นๆ ระบบมีการตั้งค่าข้อมูลไว้ให้เบื้องต้น เรียบร้อยแล้ว ซึ่งสามารถอ่านรายละเอียดการตั้งค่าข้อมูลระบบบัญชีแยกประเภทได้ที่ : <u>การตั้งค่าข้อมูลผังบัญชี (General</u> [Ledger](https://www.myaccount-cloud.com/Article/Detail/112187))